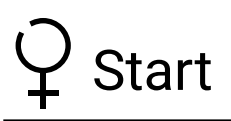

*Accelerando*

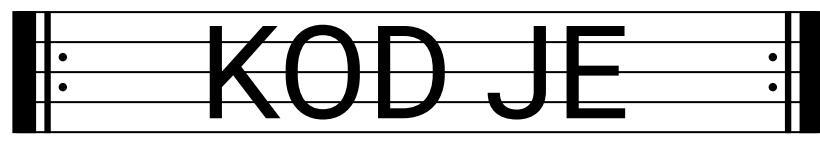

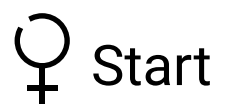

## *Accelerando*

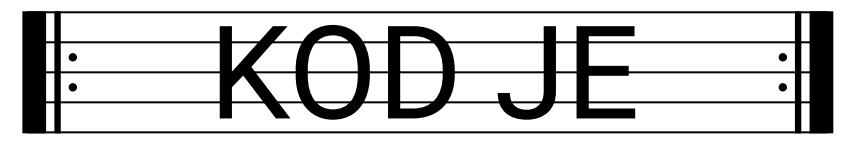

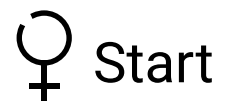

*Accelerando*

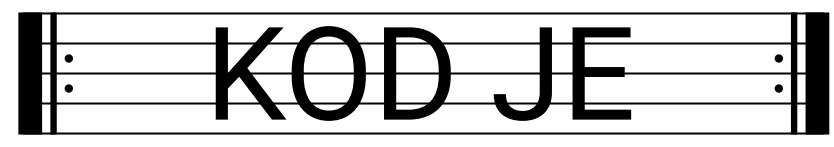

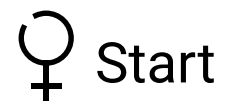

## *Accelerando*

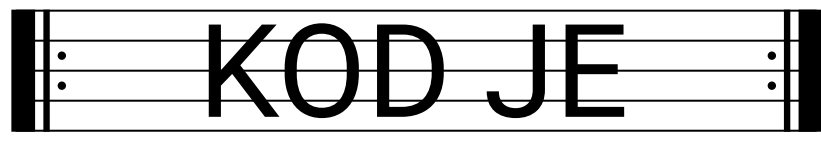

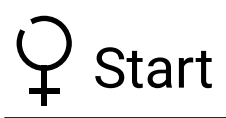

*Accelerando*

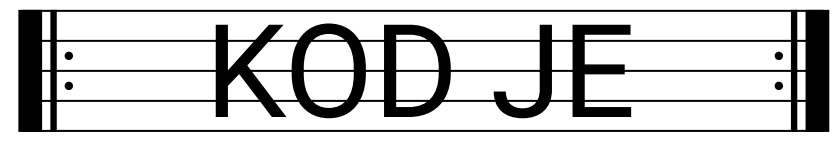